## Comptage ou Mesure avec MESURIM 2

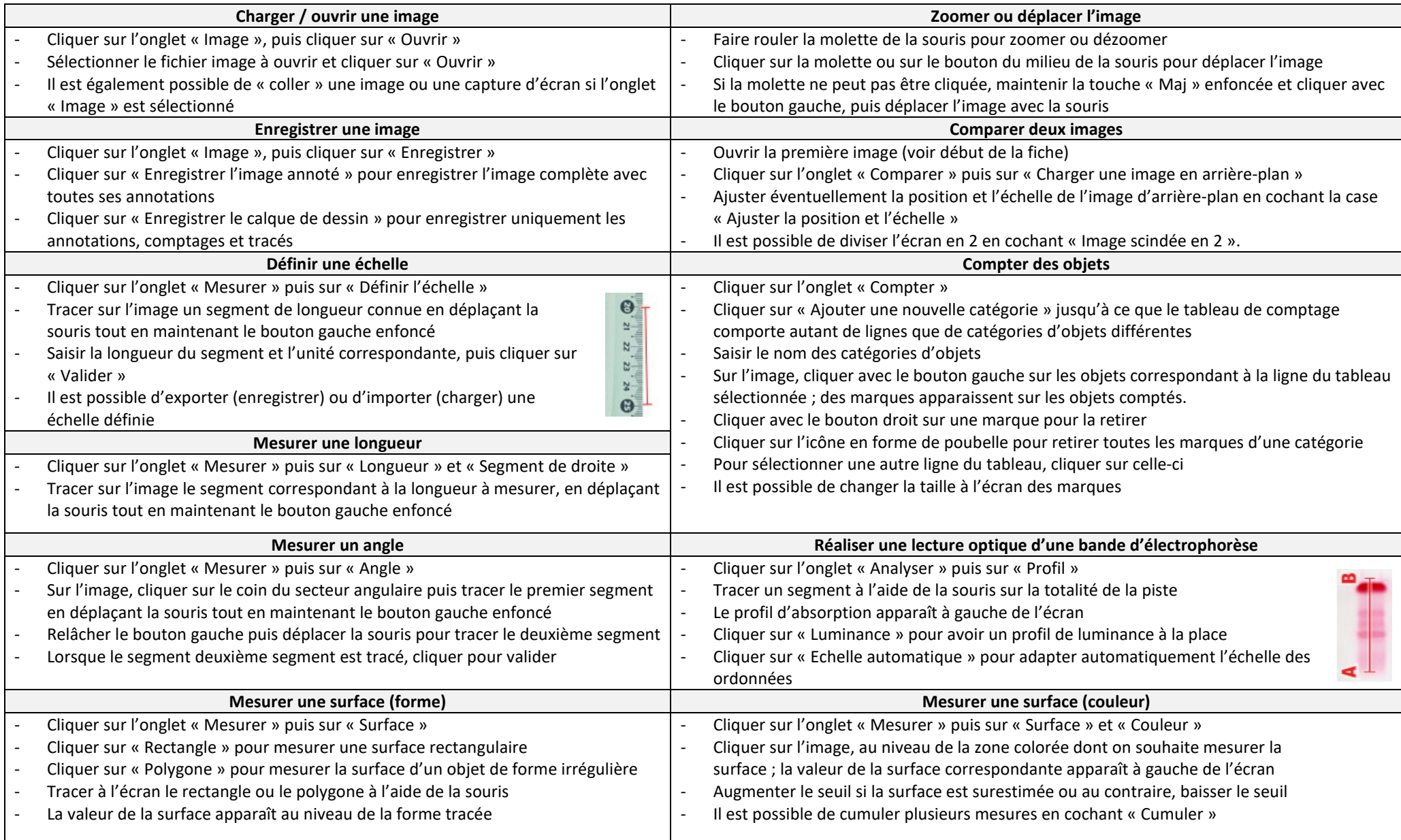